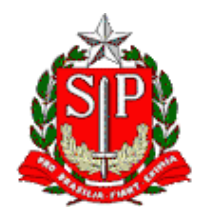

Tribunal de Contas do Estado de São Paulo **Escola Paulista de Contas Públicas**

# **Planejamento de Políticas Públicas**

LIVE no canal da EPCP no YouTube: [streaming.tce.sp.gov.br/lives](http://streaming.tce.sp.gov.br/lives) 

#### **Haverá emissão de certificado aos participantes on-line. (mais informações no fim desta programação)**

**Público-alvo:** Servidores responsáveis pelo planejamento, implantação e avaliação das políticas públicas municipais, seus programas e ações.

> Data: **20/04/2023** Horário das **10h00** às **12h00**

## **PALESTRANTES**

**MÁRCIO EDUARDO PERASSOL FERNANDES** Chefe Técnico da Fiscalização do TCESP

# **MURILO JOSÉ PENTEADO ROBERTO**

Chefe Técnico da Fiscalização do TCESP

### **OBJETIVO**

Levar aos participantes informações teóricas e práticas buscando o aperfeiçoamento do planejamento de políticas públicas no âmbito municipal.

## **CONTEÚDO PROGRAMÁTICO**

- O que são políticas públicas
- Programas e ações decorrentes
- Fases das políticas públicas: definição do problema, planejamento, implementação e avaliação
- Papel dos municípios no desenvolvimento das políticas públicas nacionais
- Importância do estabelecimento de metas e indicadores coerentes.

#### **Emissão de Certificado**

Para emitir o certificado é necessário ter cadastro no Ambiente Virtual de Aprendizagem (AVA) da Escola Paulista de Contas Públicas e acessar a página do curso.

Link do evento no AVA:

<https://ead.tce.sp.gov.br/moodle/course/view.php?id=691> Instruções para o cadastro: <https://bit.ly/3wm2o8s>

**Participantes on-line:** No fim da transmissão será disponibilizado um formulário de avaliação no AVA, que deverá ser obrigatoriamente preenchido para liberar o certificado de participação correspondente à live avaliada. Esse formulário ficará disponível apenas por **24 horas** contadas a partir do horário previsto para o término da live.

Demais orientações para a emissão do certificado serão disponibilizadas no local e no chat da live no canal da EPCP no YouTube

Caso não tenha interesse em receber o certificado, basta acessar o seguinte link para assistir à live: <http://streaming.tce.sp.gov.br/lives/>